## Třída jako datový typ

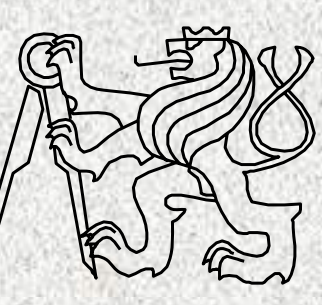

A0B36PR1-Programování 1 Fakulta elektrotechnická České vysoké <sup>u</sup>čení technické

# **Objektový přístup programování**

- Modelování problému jako systému spolupracujících tříd
- •Třída modeluje jeden koncept
- •Třídy umožní generování instancí, objektů příslušné třídy
- •Jednotlivé objekty spolu spolupracují, "posílají si zprávy",
- •Třída je "vzorem" pro strukturu a vlastnosti generovaných objektů
- Každý objekt je charakteristický specifickými hodnotami svých atributů a společnými vlastnostmi třídy

## **Pojmy objektového programování**

- Základní vlastností objektového přístupu
	- Zapouzdření
	- Dědičnost
	- Polymorfizmus
- Základní pojmy objektového přístupu
	- Třída
	- –Objekt
	- Hierarchie tříd
	- –Kompozice objektů

# Třída – uživatelský program v Javě

Dosavadní využití třídy

•

•

- To jsme poznali dosud procedurální přístup
- Základní princip
	- Strukturalizace problému, algoritmizace
	- Návrh datových struktur
- Základem uživatelského programu v jazyku Java je třída, ve které
	- musí být deklarována hlavní funkce **main**
	- jsou deklarovány další (**static)** funkce (či procedury) třídy, případně i v jiných třídách – projekt, **package**
	- mohou být deklarovány statické proměnné, které jsou použitelné jako nelokální proměnné ve funkcích dané třídy
	- program probíhá spuštěním příkazů metody **main**

# Třídy a objekty

Věci okolo nás lze hierarchizovat do tříd (konceptů). Každá třída je reprezentována svými prvky, objekty dané třídy Každá třída je charakterizována svými vlastnostmi, svými funkčními možnostmi a svými parametry

*Příklad:*

Třída "automobil"

- **Funční možnosti automobilu – metody pro ovládání**
- **Parametry – charakteristická data**

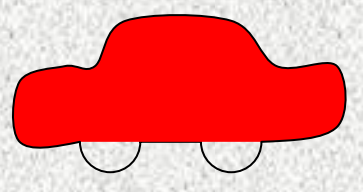

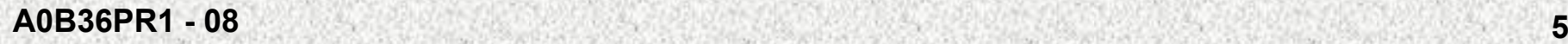

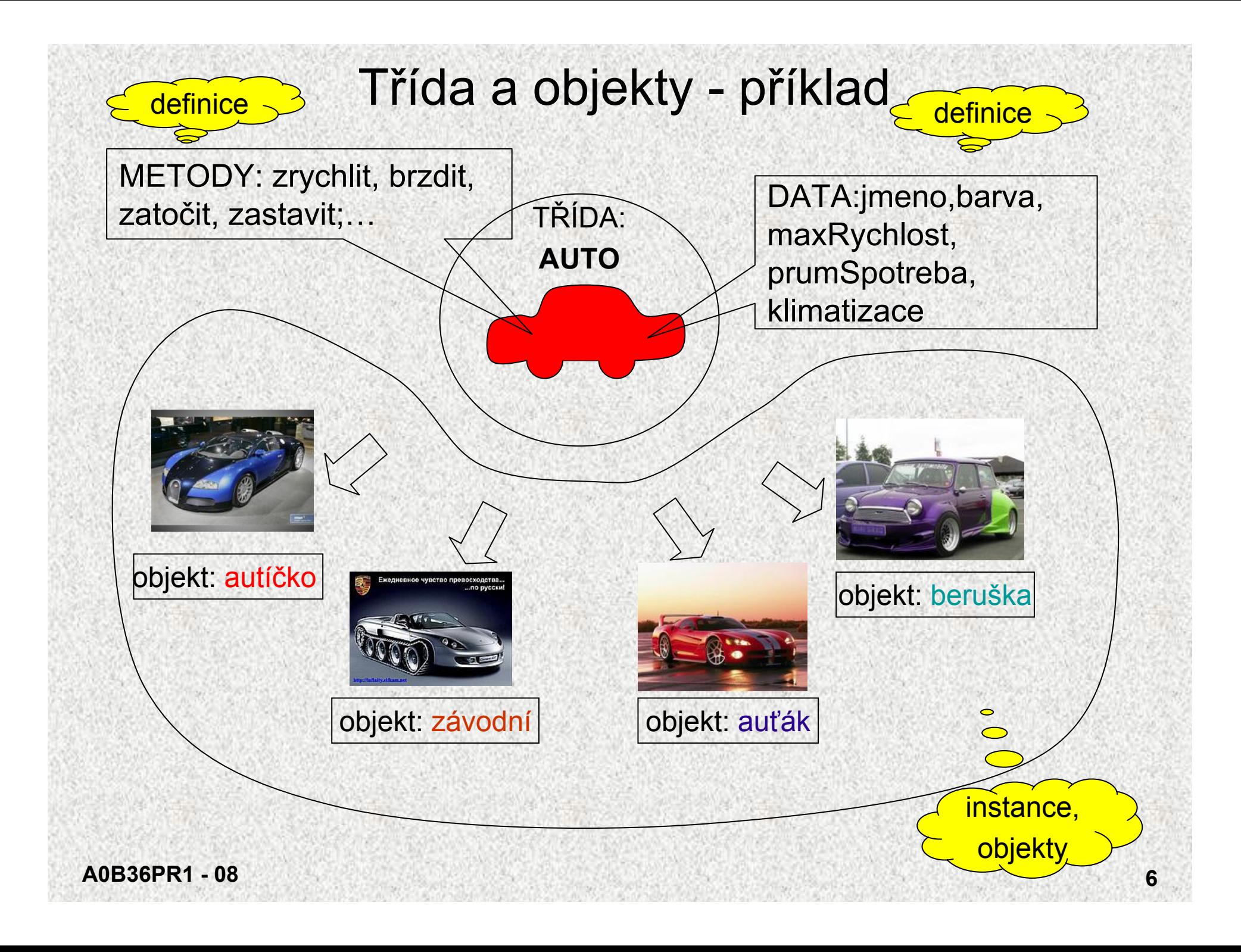

# Třída a objekty

- **Třída** jako šablona pro generování konkrétních *instancí* třídy, tzv. *objektů*
	- •data, atributy >>> určují stav objektů
	- •metody, funkce >>> určují schopnosti objektů

#### **Objekt** – *instance třídy*

•

•

•

- • Jednotlivé instance třídy (objekty) mají stejné metody, ale nacházejí se v <sup>r</sup>ůzných stavech
	- Stav objektu je určen hodnotami instančních, členských proměnných
- •Schopnosti objektu jsou dány instančními metodami třídy
- V jazyku Java lze objekty (instance tříd) vytvářet *pouze dynamicky* pomocí operátoru **new** a přistupovat k nim pomocí referenčních proměnných (podobně jako u pole)

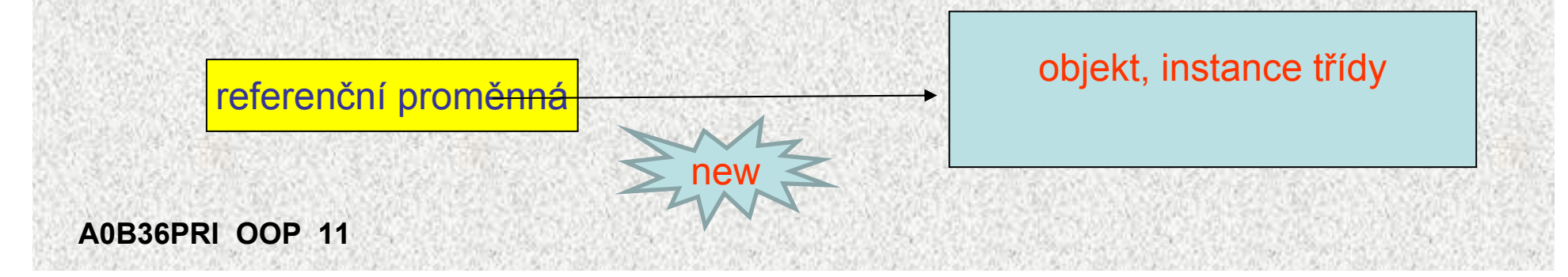

# Třída – řešení problému

- • Třída v jazyku Java je programová jednotka tvořená množinou identifikátorů, které mají třídou definovaný význam:
	- data proměnné, konstanty (členské proměnné, datové složky, atributy)
	- metody pracovně funkce a procedury
	- Systém takto koncipovaných tříd je řešením problému
- Třída je "šablona" vzor pro vytváření jednotlivých objektů (instancí)

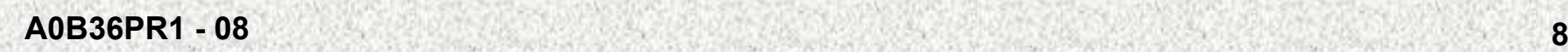

•

•

## Třída Auto

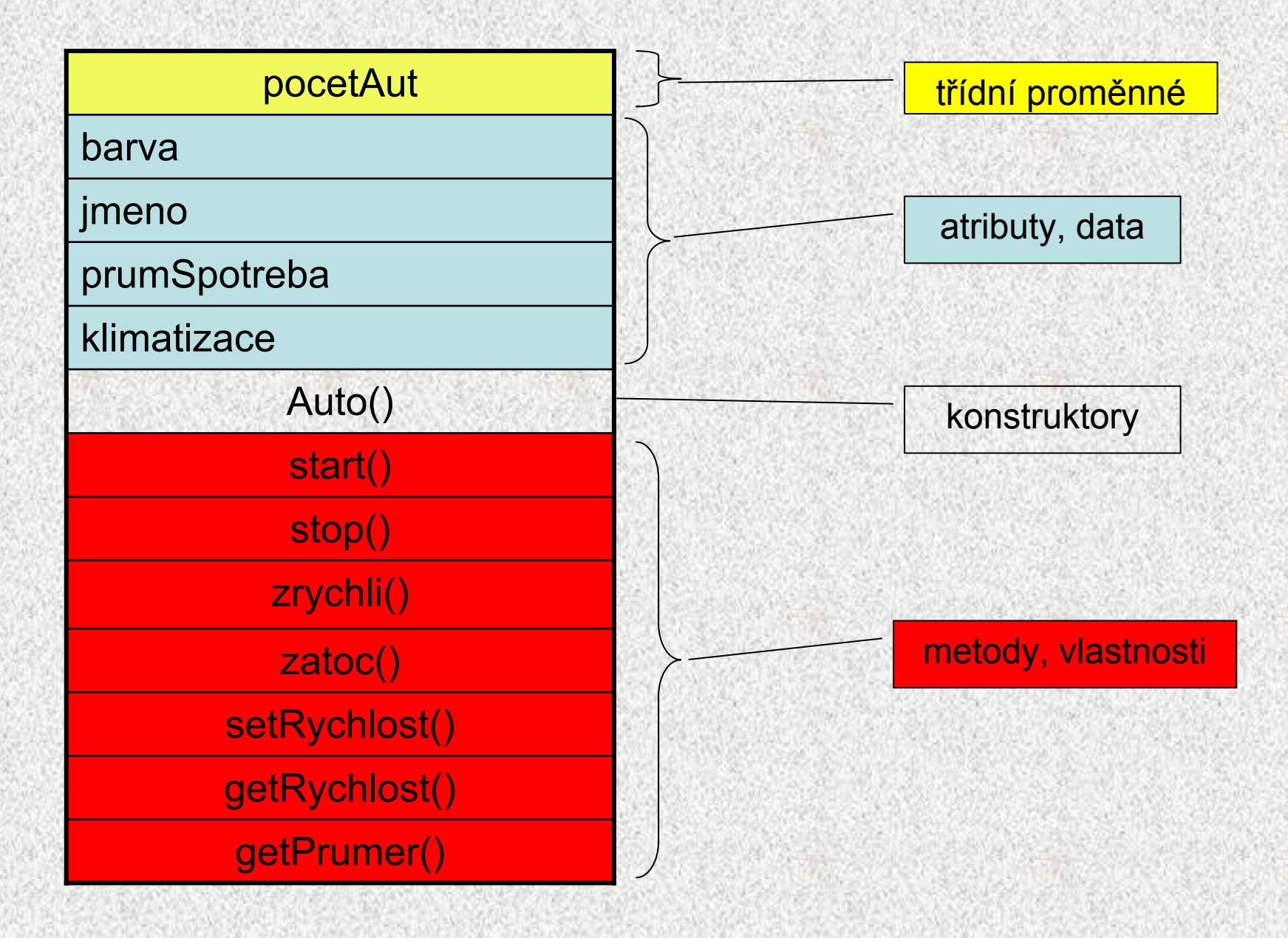

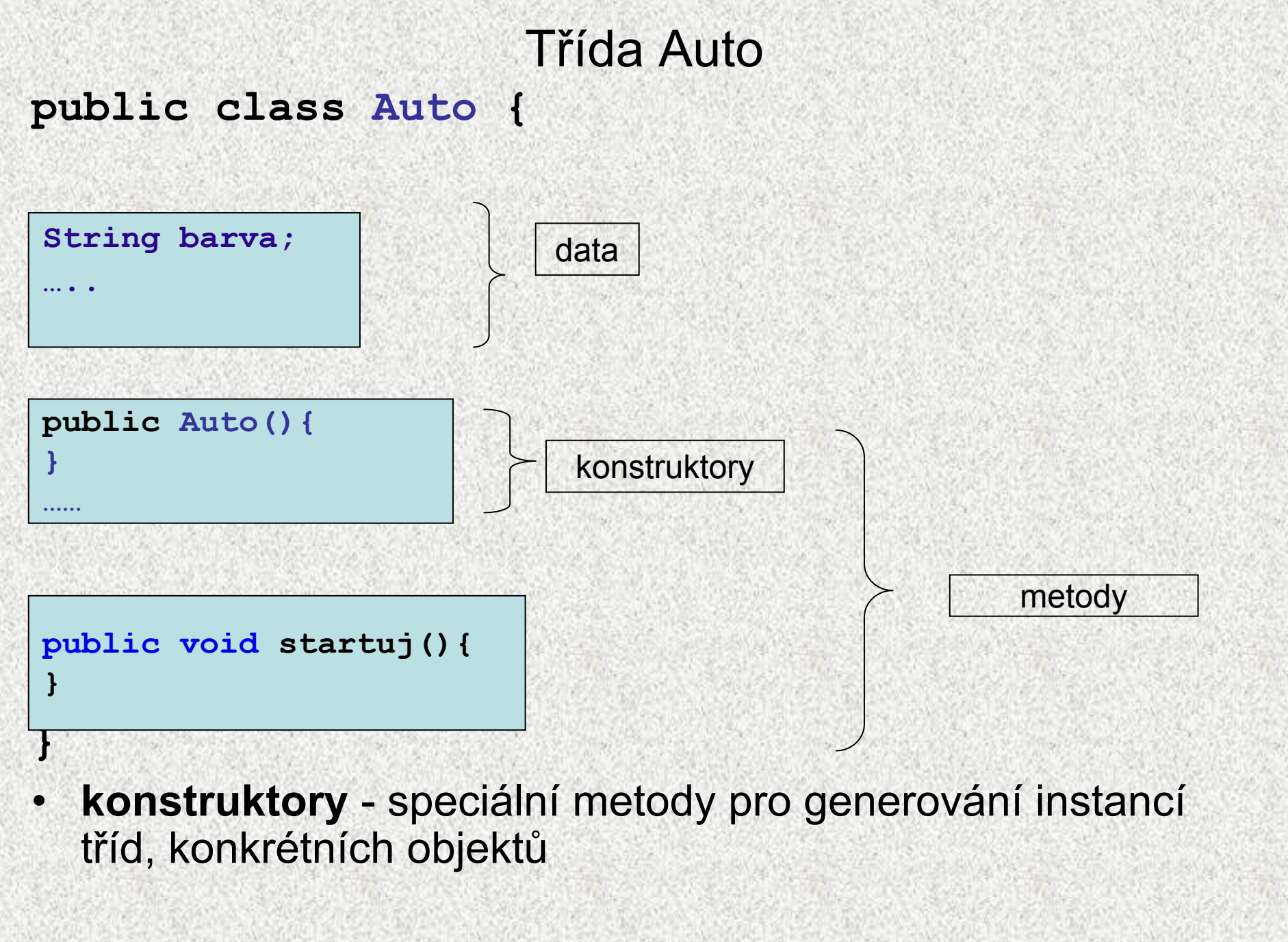

**A0B36PR1 - 08**

#### **A0B36PR1 - 08 11**Třída Auto **public class Auto { static int pocetAut = 0;// proměnná <sup>t</sup>řídy String barva; …public Auto(String b, String j, double pS, boolean k){ barva = b; …} public void startuj(){ …} public void zastav(){ …} public double getPrumSpotreba() { ….} public void setPrumSpotreba(double pS) { …} public void zatoc(){ …} … }** datakonstruktor metody, settery, gettery

### AutoTest

• Třída pro testování třídy Auto, obsahuje **main**

**}**

```
public class AutoTest {
    public static void main(String[] args) {
        Auto a = new Auto("modrá", "autíčko", 6, true);
        a.startuj();
        Auto b = new Auto("žlutá", "závodní", 66, false);
        b.startuj();
        b.setPrumSpotreba(4);
        System.out.println("Max. spotreba " + b.jmeno);
        System.out.println(" je " + b.getSpotreba(66));
        Auto c = new Auto("červená", "beruška", 66, false);
        c.startuj();
        a.zrychli();
        b.zrychli();
        Auto d = new Auto("stříbrná", "auťák", 66, false);
        d.startuj();
        a.zastav();
        c.zatoc();
        c.zastav();
```
### Testování třídy Auto

Startuje auto autíčko Jede 1 aut Startuje auto závodní Jede 2 autMax. spotreba závodní je 264.0 Startuje auto beruška Jede 3 aut Auto: autíčko zrychluje Auto: závodní zrychluje Startuje auto auťák Jede 4 autAuto: autíčko zastavuje Jede 3 autAuto: beruška zatáčí Auto: beruška zastavuje Jede 2 aut

# Objekty, shrnutí a poznámky

- •Objekt - datový prvek, instance třídy, dynamicky vytvořen podle "vzoru"třídy
- •Objekt je strukturován tzn. skládá se z jednotlivých položek tzv. atributů
- •Třída bez vytvořené instance (objektu) může "pracovat" pouze "staticky" (mohou být použity jen její statické metody či proměnné – procedurální přístup), instance musí být vytvořena pomocí operátoru **new**
- • Existují dva druhy neprimitivních datových typů (referencované):
	- objekty ~ heterogenní objekt skládající se z položek různého typu
	- pole ~ homogenní objekt skládající se z položek stejného typu
- Položky objektu označujeme též jako
	- členské proměnné (member variables)
		- datové složky
		- atributy objektu

# Třída a objekty – příklad

#### Příklad obdélník - popisuje objekty "reálného světa" atributy (vlastnosti):

- šířka,
- výška,
- barva,
- pozice na obrazovce, …

#### metody (chování, reakce na požadavky okolí)

- nastavení barvy,
- výpočet obvodu, obsahu,
- posunutí, …

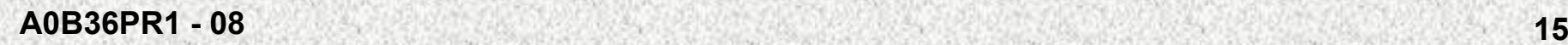

# Obdélník - příklad definice třídy

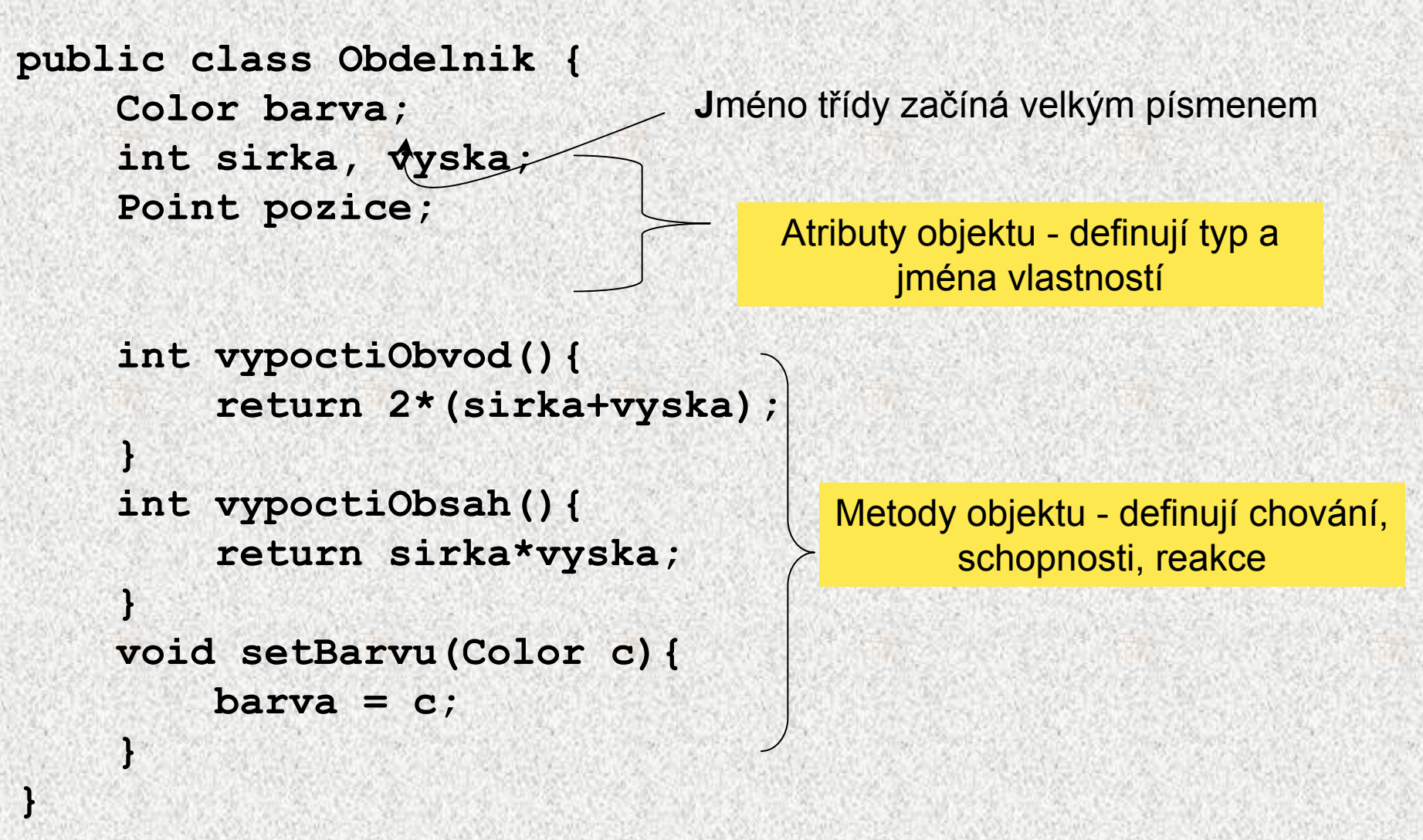

# Konstruktor třídy - speciální metoda

```
Obdelnik(int s, int v){
     sirka = s;
```

```
vyska = v;
```
#### Konstruktor

#### Konstruktor, vlastnosti:

**}** 

•vytvoří objekt

**}**

- •případně nastaví vlastnosti objektu
- • jméno konstruktoru je totožné se jménem třídy (jediná metoda začínající velkým písmenem)
- •volání pomocí operátoru **new,** např.

 $mallyObdelnik = new Obdelnik(2,5);$ 

- •neosahuje návratový typ - nic nevrací, vytváří objekt
- • není-li konstruktor vytvořen, je vygenerován implicitní konstruktor s prázdným seznamem parametrů
	- je-li konstruktor deklarován, implicitní zaniká

# Přetěžování konstruktorů

• Konstruktory jsou metody, které vytvoří objekt a nastaví jeho počáteční hodnoty.

• Příklad

- Požadujeme 3 typy konstruktorů pro Obdelnik:
	- bez parametrů vytvoří obdélník o stranách 0x0,
	- 1 parametr vytvoří čtverec,
	- 2 parametry šířka x výška

```
public class Obdelnik {
Obdelnik(){
     sirka = vyska =0;
} 
Obdelnik(int a){
     sirka = vyska = a;
}
Obdelnik(int s, int v){
      sirka = s;
      vyska = v;
}
```
# Přetěžování konstruktorů II

 Konstruktor, který u vytvářeného obdélníku specifikuje jeho barvu. **public class Obdelnik {**

Stejný kód, správné by bylo použití jednoho místa pro tento kód - jednodušší opravy. **Obdelnik(int s, int v){ sirka = s;**  $vyska = v;$ **} Obdelnik(int s, int v, Color c){ sirka = s; vyska = v;**  $bar{v} = c$ ; **} }**

•

**…**

## Vzájemné volání konstruktorů, **this**

Vytvoříme jedem "univerzální" konstruktor a ostatní jej budou volat **public class Obdelnik {**

```
Obdelnik(int s, int v, Color c){
         sirka = s;
         vyska = v;barva = c;
    } 
}
Obdelnik(int s, int v){
    this(s,v,Color.BLACK);
    }
Obdelnik(){
    this(0,0,Color.BLACK);
    }
                                       volání konstruktoru téže třídy
                                            nastavení implicitní
                                                hodnoty
```
•

**…**

# Vlastnosti konstruktorů, další vlastnosti

- •Jméno konstruktoru je totožné se jménem třídy
- •Konstruktor nemá návratovou hodnotu (ani void)
- •Předčasně lze ukončit činnost konstruktoru return
- • Konstruktor má parametrovou část jako metoda - <sup>m</sup>ůže mít libovolný počet a typ parametrů
- • V těle konstruktoru použít operátor **this**, odkaz na příslušný konstruktor s týmž počtem, pořadím a typem parametrů - nepíše se jméno třídy
- •Konstruktor je zpravidla vždy public (!)
	- //třída java.lang.Math jej má private proč?

# Instanční metody

- •Operace s objekty se realizují pomocí instančních metod
- •Metody mohou mít parametry a mohou vracet výsledek
- Volání, tj. užití, metody *m* na objekt referencovaný proměnnou *p* má tvar:

**p.m(seznam argumentů)**

Zkráceně říkáme, že "metoda *<sup>m</sup>* se volá na objekt *p"*

### Instanční metody - příklad

```
public class Obdelnik {
```
**….**

```
Color barva;
int sirka, vyska;
Point pozice;
```

```
int vypoctiObvod() {
    return 2 * (sirka + vyska);
}
```

```
int vypoctiObsah() {
    return sirka * vyska;
}
```

```
void setSirku(int s) {
   barva = c;
}
```

```
int getSirku() {
   return sirka;
}
```
**}**

**}**

**public String toString() { return "Obdelnik: " + sirka + " x " + vyska;**

### Instanční metody - příklad

```
public class ObdelnikTest {
public static void main(String[] args) {
Obdelnikmaly = new Obdelnik(1, 5);
Obdelnik velky = new Obdelnik(10, 5);
```
**System.out.println("Obvod maleho je " + maly.vypoctiObvod()); System.out.println("Obvod velkeho je " +velky.vypoctiObvod()); System.out.println("Sirka velkeho <sup>=</sup>" + velky.getSirku()); velky.setSirka(0);**

**System.out.println("Sirka velkeho <sup>=</sup>" + velky.getSirku()); System.out.println("Obsah maleho je " + maly.vypoctiObsah()); System.out.println("Obsah velkeho je " +velky.vypoctiObsah());**

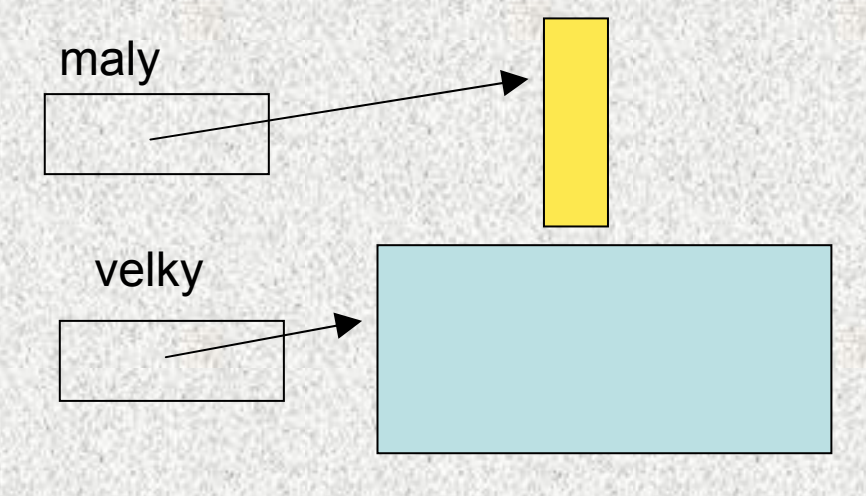

Není třeba předávat šířku a výšku, každá instance (objekt) zná své rozměry!!

```
Více referencí na jeden objekt, smetí
public class ObdelnikTest {
public static void main(String[] args) {
Obdelnik prvni = new Obdelnik(5,7);
Obdelnik druhy = new Obdelnik(5,2);
druhy = prvni;
System.out.println("Stejne? "+(prvni==druhy));
System.out.println("Stejne?"+ prvni.equals(druhy));
    }
```
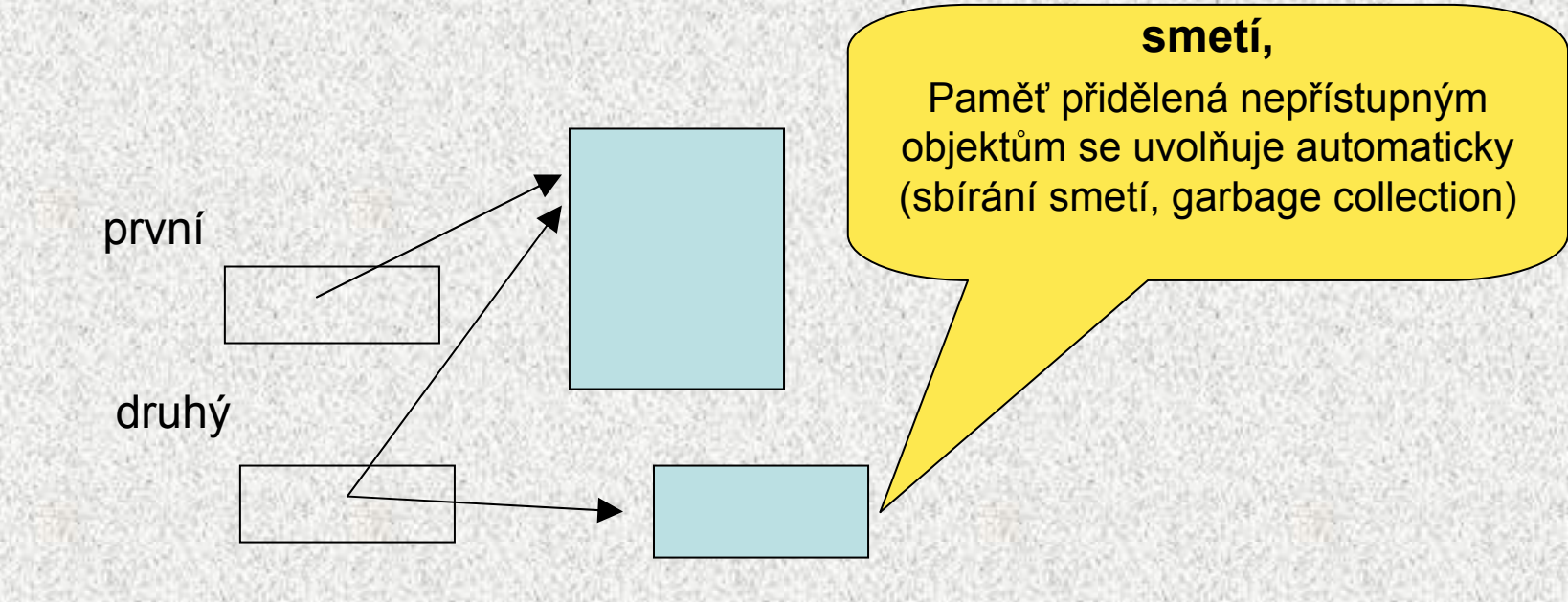

**}**

### Metoda **toString**

#### • **String toString()**

- je metodou každého objektu, nepřekreje-li se, pak jméno třídy + hash kód např. prednaska.Obdelnik@da5b
- výsledkem volání **maly.toString()** je řetězec tvořící znakovou reprezentaci obdélníka **maly** (metodou je zavedena implicitní typová konverze z typu **Obdelnik** na typ **String**), často se překrývá!

### Příklad

```
public String toString() {
       return "Obdelnik: " + sirka + " x " + vyska;
   }
```
**System.out.println("Velky je " + velky); System.out.println("Maly je " + maly);**

## Příklad: třída **Complex**

- Příkladem třídy jako datového typu je třída **Complex**
	- hodnotami typu jsou komplexní čísla tvořená dvojicemi čísel typu *double* (reálná a imaginární část)
	- množinu operací tvoří obvyklé operace nad komplexními čísly (absolutní hodnota, sčítání, odčítání, násobení a dělení)

•

## Třída Complex

```
public class Complex {
// datové složky
  double re=0; 
  double im=0;
// konstruktory
  public Complex() {} 
 public Complex(double r) {re=r;}
  public Complex(double r, double i) {re=r; im=i;}
// metody (operace)
 public double getAbs() {
    return Math.sqrt(re*re+im*im);}
  public Complex prictiK(Complex c) {
    return new Complex(re+c.re, im+c.im);}
 public Complex odeMneOdecti(Complex c) {
    return new Complex(re-c.re, im-c.im);}
 public String toString() {
    return "["+re+", "+im+"]";}
```
## Instanční metody - pokračování

- •Příklady metod definovaných třídou *Complex* pro objekty typu *Complex*:
- • **double abs()**
	- výsledkem volání **c.abs()** je absolutní hodnota komplexního čísla *<sup>c</sup>*
	- **public Complex prictiK(Complex c) {**
		- výsledkem volání **c1.prictiK(c2)** je reference na nový objekt typu **Complex**, jehož hodnotou je součet komplexních čísel *c*1 a *c*2

 $\bullet$ 

## Třída Complex

```
public static void main(String[] args) {
    Complex c1=new Complex(3,4); // konstrukce objektu
    Complex c2=new Complex(1,1); // konstrukce objektu
    System.out.println(new Complex());
    System.out.println(c1);
    System.out.println(c1.getAbs()); // |c1|
    System.out.println(c1.prictiK(c2)); // c1 + c2
```
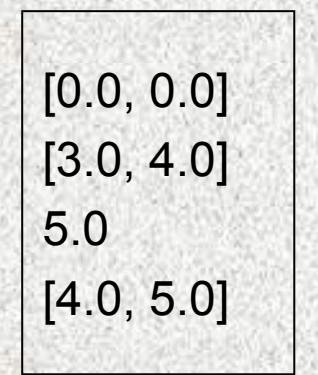

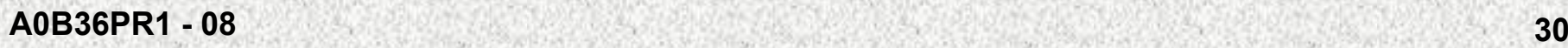

**}**

**}**

# Struktura objektu, přístup ke položkám

- Hodnota objektu je strukturovaná, tzn. skládá se dílčích hodnot, které mohou být obecně <sup>r</sup>ůzného typu (heterogenní datová struktura – na rozdíl od pole)
- Objekt je tedy abstrakcí paměťového místa skládajícího se z částí, ve kterých jsou uloženy dílčí hodnoty - nazývají se položkami objektu (složkami, atributy, instančními proměnnými, fields, attributes)
- Položky objektu jsou označeny jmény, která mohou (ale nemusí) být třídou zveřejněna, zásadně se nezveřejňují

## **Struktura objektu, p řístup ke složkám**

- • P říklad: objekty (instance) t řídy **Complex** jsou tvo řeny dv ěma položkami typu *double*, jejichž jména jsou **re** <sup>a</sup>**im** a t řída tato jména nezve řej ňuje
- Ve řejnou položku se jménem *f* objektu, který je referencován prom ěnnou *p,* lze ozna čit zápisem

**p.F**

•

P říklad: objektu vytvo řenému deklarací

```
private double re=0; 
private double im=0;
 Complex <b>c</b> = new Complex();
 public void setRe(double reP){re = reP;}
 public void setIm(double imP){im = imP;}
 double getIm(){return this.im;}
 double getRe(){return this.re;}
 c.setRe(1);// c.re = 1;
 c. setIm(2);// c.im = 2;
```
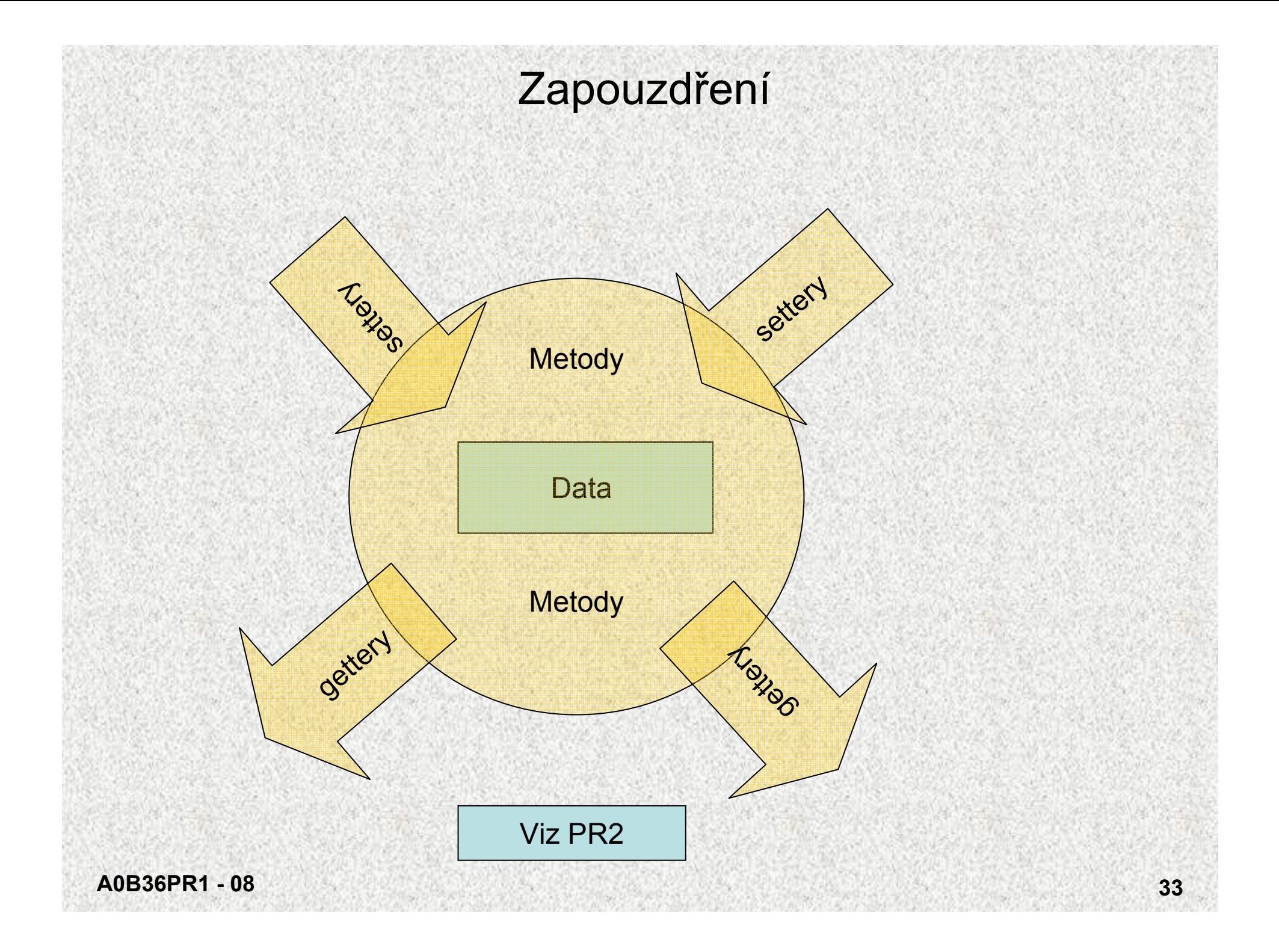

## Zapouzdření, settery, gettery, accessory

•Accessory = settery + gettery

•

 Public metody, které umožňují přístup a nastavení **private** či **protected** atributů objektů

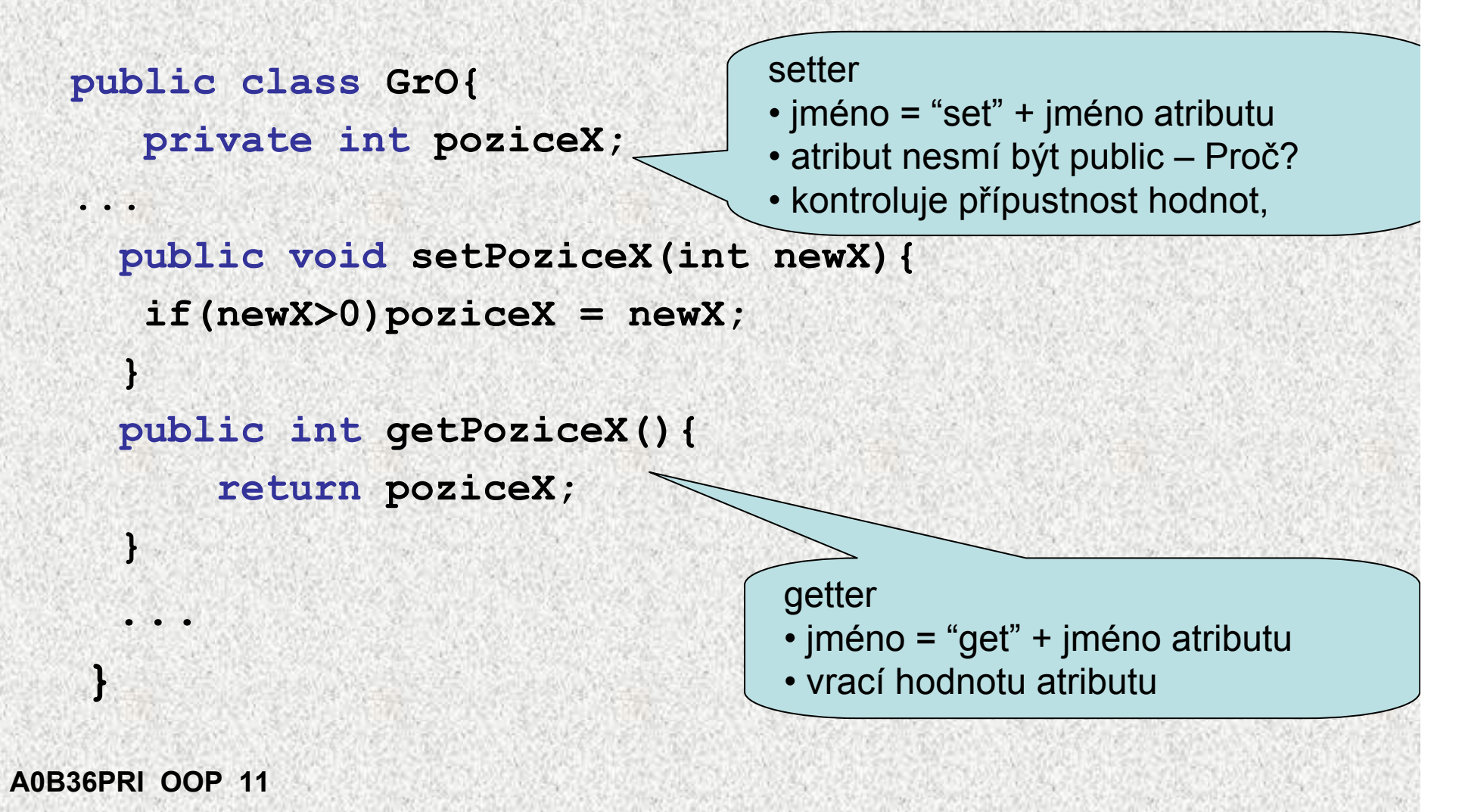

# Více referencí na jeden objekt

- •Objekt může být referencován i více referencemi
- Jestliže hodnotu referenční proměnné typu *T* přiřadíme jiné referenční proměnné téhož typu, pak obě proměnné referencují tentýž objekt
- Příklad:

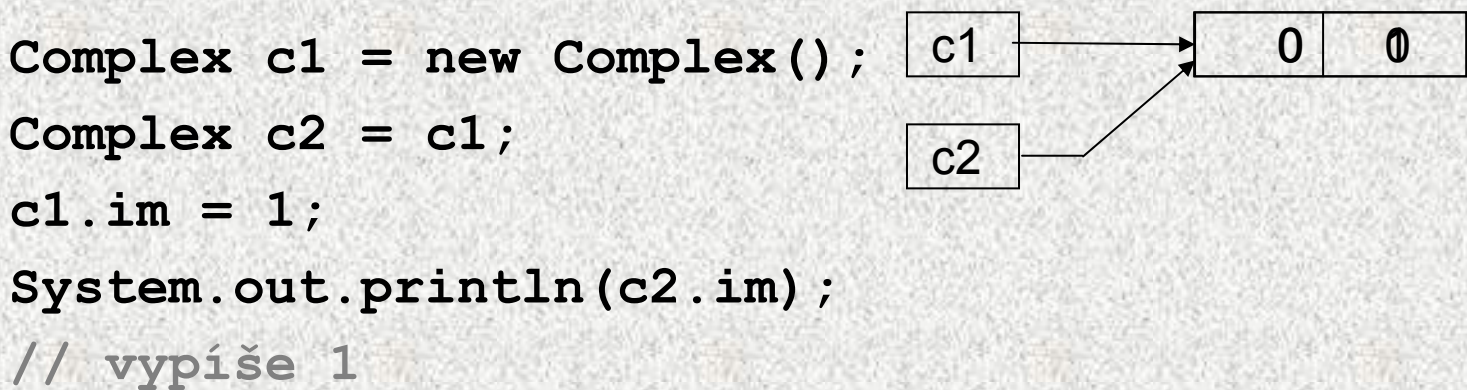

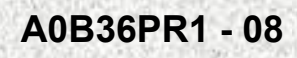

## Sbírání smetí

Objekt se stane "smetím", není-li přístupný pomocí žádné reference Complex  $c1 = new Complex(1,1);$ 

**Complex c2 = new Complex(2,2);**  $c<sub>1</sub>$ 

**c2 = c2.plus(c1); // // vznik nového objektu** c2

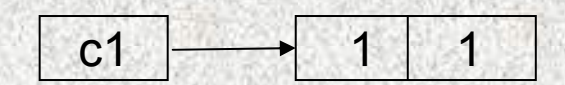

 $1 \rightarrow 1$ 

2 2

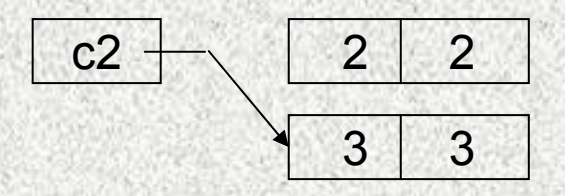

Paměť přidělená nepřístupným objektům se uvolňuje automaticky (sbírání smetí, garbage collection)

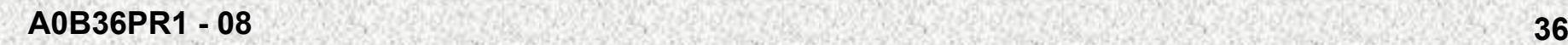

### Role funkce **main**

- Třída nemusí obsahovat deklaraci hlavní funkce **main**
	- třída bez hlavní funkce *main* nepředepisuje program, který lze spustit, ale zavádí prostředky, které lze v jiných třídách využít – "knihovnu"
- •Příkladem je:

•

•

- knihovní třída *Math* poskytující matematické funkce
- třída *Scanner* poskytující jednoduché funkce pro vstup a výstup
- třída Auto
- •Metoda **main** musí být statická, voláme ji dříve než se vytvoří <sup>n</sup>ějaký objekt
- • Třída, která obsahuje metodu **main** se využívá pro:
	- spouštění programu
	- testování funkčnosti objektu, ukázku použití metod objektu
- *Poznámka:* 
	- *Třída s hlavní funkcí* **main** *tvořící základ programu je specialitou jazyka Java*
		- *v jiných jazycích, např. v C++, lze program vytvořit bez použití třídy*
	- *Význam parametru args v PR2*

**public static void main( String[ ] args ) { ... }**

## Statické metody

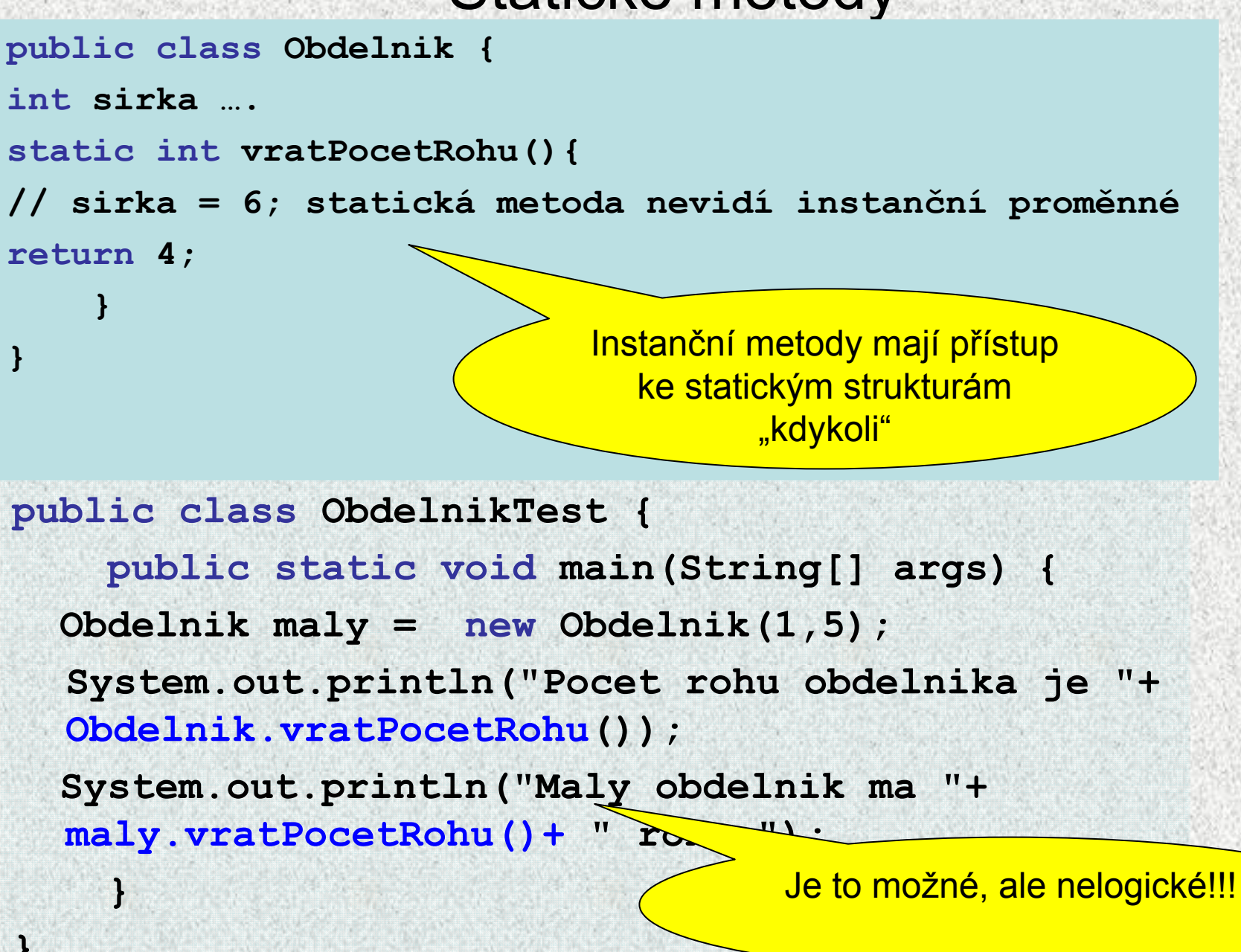

# Statické versus instanční metody

- Třída může definovat dva druhy metod:
	- statické metody metody třídy, procedury a funkce
	- instanční metody metody objektů
- • Metody obou druhů mohou mít parametry a mohou vracet výsledek <sup>n</sup>ějakého typu
- • Statická metoda označuje operaci (dílčí algoritmus, řešení dílčího podproblému), jejíž vyvolání (provedení) obsahuje jméno třídy, jméno metody a seznam skutečných parametrů **jméno\_třídy.jméno\_metody(seznam skutečných parametrů)**
- (lze využít i volání pomocí referenční prom., ale není doporučeno)
	- Statickým metodám třídy odpovídají v jiných jazycích procedury (nevracejí žádnou hodnotu) a funkce (vracejí hodnotu nějakého typu)
- • Instanční metoda označuje operaci nad objektem (instancí (!)) dané třídy, jejíž vyvolání obsahuje referenční proměnnou objektu, jméno metody a seznam skutečných parametrů

**referenční\_proměnná.jméno\_metody(seznam skut. parametrů)**

- Statickým metodám třídy budeme i nadále říkat procedury a funkce
- •Instančním metodám budeme zkráceně říkat metody

# Statické atributy a metody

Některé třídy obsahují pouze statické atributy a statické metody, tak to bylo dosud!!!!

Knihovna matematických funkcí - třída **java.lang.Math** obsahuje statické proměnné (zde konstanty typu **double**) **PI** a **E**

Pozn: Příklad je i třída Complex

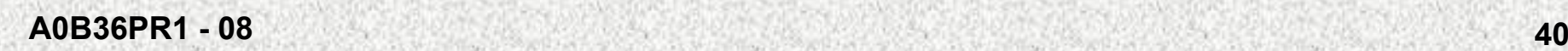

## Statické atributy a metody - Math

statické metody reprezentující matematické funkce:

**double x = Math.sin(0,5);**

- **sin, cos, tan, …** goniometrické funkce
- **abs …** absolutní hodnota
- **min, max**
- **log …** logaritmus
- **sqrt …** odmocnina
- •**pow(double a, double b) … <sup>a</sup><sup>b</sup>**
- **random …** vrací náhodné **double** číslo z intervalu <0;1)
- **round …** zaokrouhlení
- a mnohé další

$$
a^{\frac{1}{3}} = \sqrt[3]{a}
$$

**A0B36PR1 - 08**

## Operátor **this**

- Každý objekt má implicitní operátor **this**, který obsahuje odkaz na "svou" instanci
	- Hodnotou operátoru **this** je odkaz na objekt pro který byla metoda zavolána (implicitní parametr odkazu na objekt)
	- Umožňuje přístup k vlastním instančním proměnným v instančních metodách
	- Používá se v přetížených konstruktorech

```
public class Bod {
//fiktivně platí Bod this=new Bod();
double x, y; //instanční proměnné
public Bod(double x, double y) {
this.x = x; this.y = y;
}
public Bod(double y) {
this(0,y);
}
```
•

### Operátor **this**

- • Podobně funguje operátor **this** i pro metody:
	- pokud je instanční metoda volána z jiné instanční metody té samé třídy, potom se volá pomocí operátoru **this** (operátor se může vynechat)
	- pokud se volá metoda z jiného kontextu, uvádí se před jejím jménem přístup k příslušné instanci (tečka notace) např. předané parametrem

Poznámka: ve statické metodě nelze použít **this,** není jasné k jaké třídě by se vztahoval!

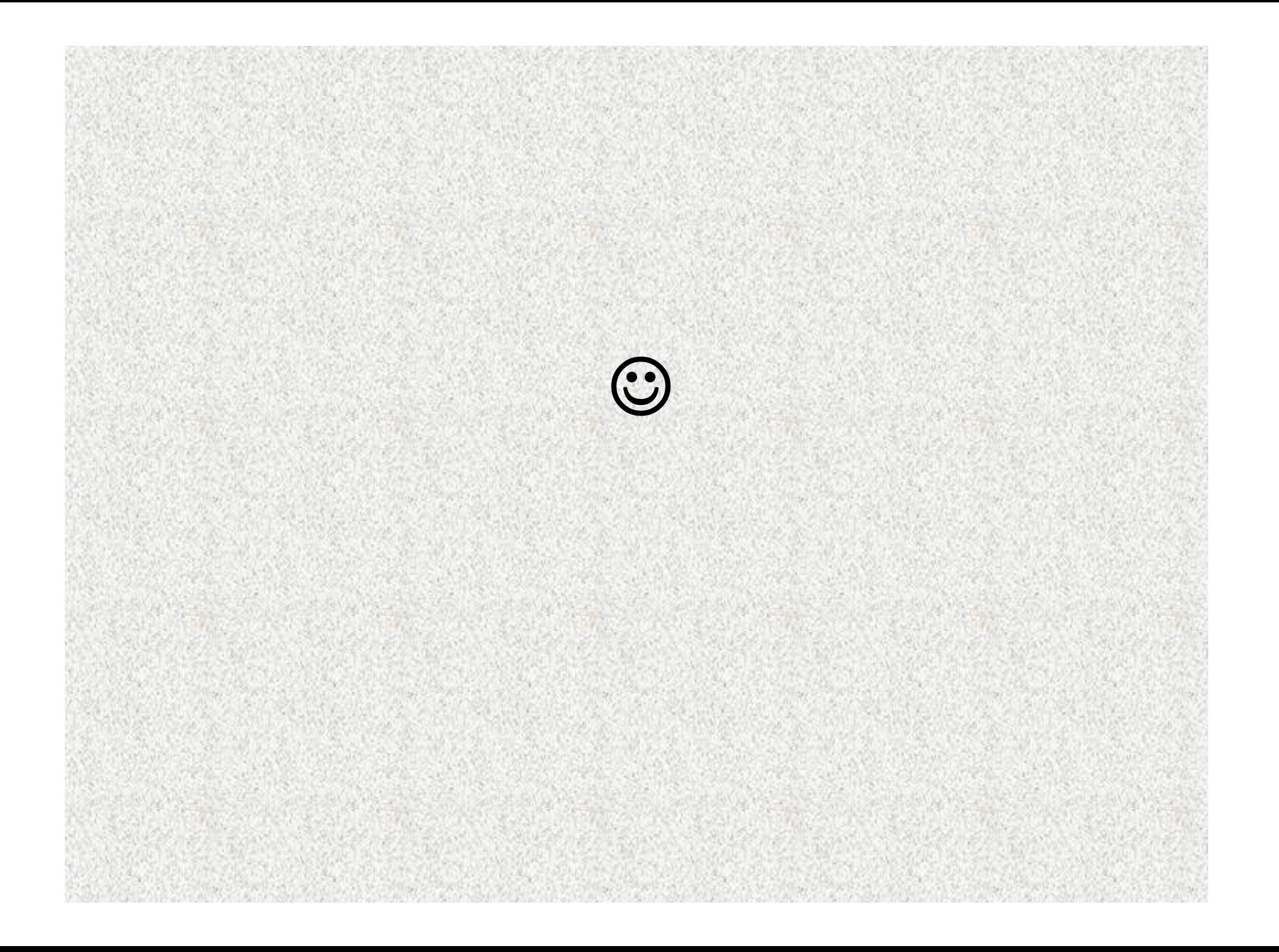

## Třída versus objekt

#### **Třída**návrhový vzor, šablona

reprezentovaná zápisem v Javě, existuje i mimo program

**Obdelnik**

**Clovek**

#### **Objekt**

jeden konkrétní výrobek vyrobený podle třídy

vytvořen za běhu programu, žije během života programu (lze jej uložit na disk, není reprezentován kódem programu)

**Obdelnik maly = new Obdelnik(1,5);**

**Obdelnik velky = new**

"František Navrátil" "Julie Capuletová"

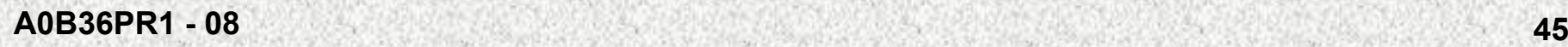

## Operátor **this** - příklad

```
public class This {
```

```
static int pocetBodu = 0;
```

```
double x, y;
```

```
void vypis() {
```

```
System.out.println("Vypis_instant_This " + x + " " + y);
```

```
static void vypis(String s) {
System.out.println("Vypis_class_This " + s);
}
```

```
public static void main(String[] args) {
    Bod b = new Bod(7, 8);b.vypis();
```
**}**

**}**

**}**

### Operátor **this** - příklad

```
A0B36PR1 - 08}}
class Bod {
    double x, y;
    Bod(double x, double y) {
        this.x = x;
        this.y = y;
        This.pocetBodu++; }
    void vypis() {
        System.out.println("vypis instant Bod " + x + " " + y); }
    static void vypis(String s) {
        System.out.println("vypis_Class_Bod " + s); }
    void vypisRadius() {
        Bod b = new Bod(2.0, 4.0);This t = new This();
        vypis(" BOD ");
        Bod.vypis("BOD");
        vypis();
        this.vypis();
        b.vypis();
        t.vypis();
        This.vypis("sssss");
                                               vypis_Class_Bod BOD
                                               vypis_Class_Bod BOD
                                               vypis_instant_Bod 7.0 8.0
                                               vypis_instant_Bod 7.0 8.0
                                               vypis_instant_Bod 2.0 4.0
                                               Vypis_instant_This 0.0 0.0
                                               Vypis_class_This sssss
```